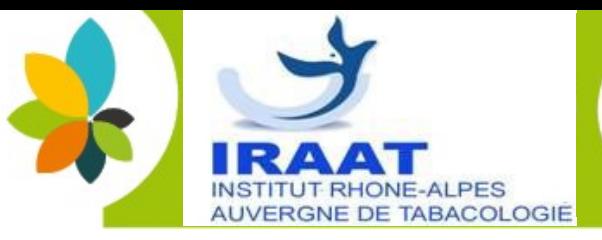

## **CONFERENCE: ACCOMPAGNEMENT AU SEVRAGE TABAGIQUE**

### Accompagnement du fumeur dans l'arrêt du tabac

L'arrêt du tabac pendant la grossesse apporte des bénéfices immédiats quelque soit le stade ; l'accompagnement par un professionnel de la périnatalité permet à la femme enceinte et/ ou à son conjoint de s'engager dans un processus total et le plus précoce possible.

**Livergne** *chône-Alpes* 

De nombreuses solutions médicamenteuses ou non médicamenteuses existent Cette conférence vous permettra de mieux accompagner le patient fumeur notamment par la substitution nicotinique.

#### Ouverte aux professionnels de santé du domaine de la périnatalité

#### 2 dates possibles pour participer en visioconférence :

- Le jeudi 12 octobre de 12h à 14h : animée par Isabelle Defay (sage femme tabacologue) et Aline Noblet (sage femme tabacologue)
- Le jeudi 19 octobre de 18h à 20h : animée par le Dr Véronique Fonteille (médecin tabacologue en périnatalité) et Maud Catherine Barral (sage femme tabacologue)

# **INSCRIPTION**

Je souhaite m'inscrire à la conférence « #MoisSansTabac » du sevrage tabagique :

 $\Box$  Jeudi 12 octobre

 $\Box$  Jeudi 19 octobre

Cochez une seule des 2 dates (conférence identique)

#### Merci d'écrire lisiblement pour recevoir votre confirmation d'inscription par mail.

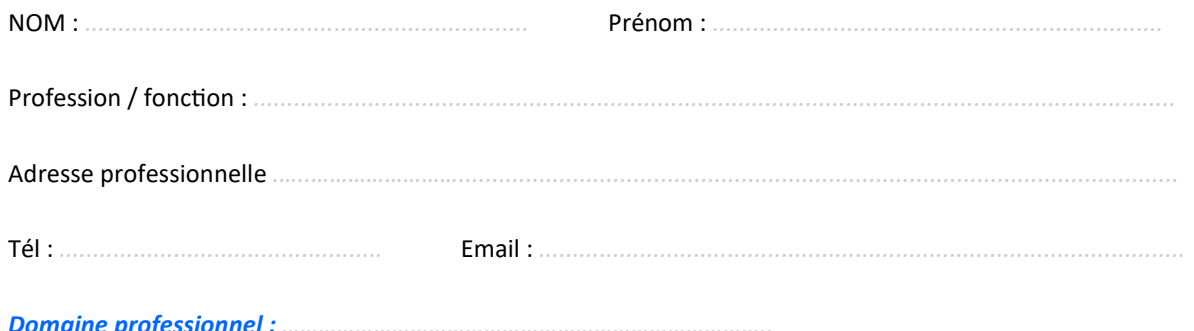

#### Le lien de la conférence vous sera envoyé au moins un jour en amont.

Conférence sans frais pédagogiques grâce au soutien financier de Agence Régionale de Santé. Les inscriptions seront traitées par ordre d'arrivée.

Bulletin à retourner à

iraat-lyon@orange.fr

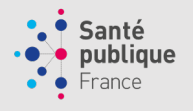

**Contact IRAAT** Marie dit Asse Laëtitia Mail: iraat-lyon@orange.fr

Institut Rhône-Alpes-Auvergne de Tabacologie N° de SIRET: 444 131 072 00027 N° de déclaration d'activité : 82 69 06763 69

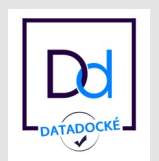